## **Pregunta 1**

Programe la función *extraerBits* con el siguiente encabezado:

typedef unsigned int **uint**; uint **extraerBits**(uint \*px, int n);

Sea  $x = *px$ . Considere que *x* se descompone en sus 32 bits:  $x_{31}$  ...  $x_0$ . La función *extraerBits* debe retornar los *n* bits menos significativos de *x*, es decir  $0...0x_{n-l}$ . *x*<sub>0</sub>. Además debe extraer esos bits de \*px, es decir dejando en *\*px*: 0…0*x31…xn*. El siguiente es un ejemplo de uso:

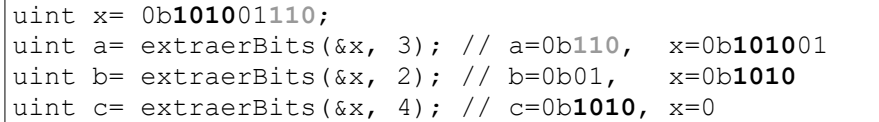

*Restricciones*: No use los operadores de multiplicación, división o módulo (\* / %). Use eficientemente los operadores de bits, sumas y restas.

## **Pregunta 2**

Programe la siguiente función:

*void minusculas(char \*str, char \*minusc);*

Esta función recibe un string en *str* y debe entregar en el string *minusc* la primera palabra formada solo por letras alfabéticas minúsculas. Ejemplos:

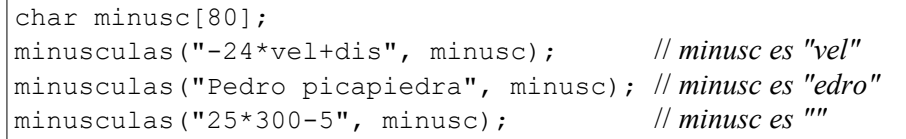

*Restricciones*: No use el operador de subindicación de arreglos [ ] ni su equivalente *\*(p+i).* Use aritmética de punteros. No puede pedir memoria adicional usando *malloc* o declarando un arreglo de caracteres. Necesitará declarar punteros adicionales.

*Ayuda*: busque el primer caracter que sea una letra alfabética minúscula (o el fin del string), luego copie todas las letras alfabéticas minúsculas al string *minusc*, hasta que encuentre una letra que no sea alfabética minúscula. Finalmente termine el string.

## **Pregunta 3**

Programe la función *append* que adjunta la lista enlazada en *b* a la lista

en *\*pa*. El encabezado de la función es el siguiente:

```
typedef struct nodo {
   int x;
   struct nodo *prox;
} Nodo;
void append(Nodo **pa, Nodo *b);
```
Estos son 2 ejemplos de uso en donde el tipo de *a* y *b* es *Nodo\**:

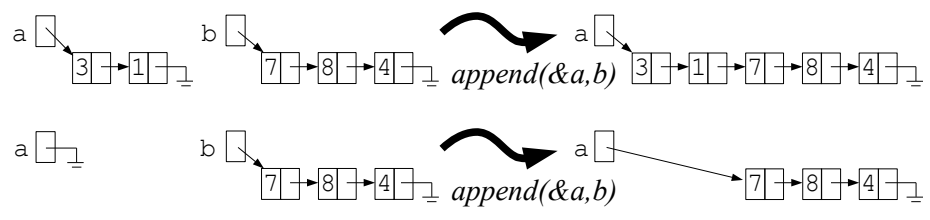

*Restricciones*: No puede usar *malloc*. Debe reutilizar los nodos que recibe en *\*pa* y *b*. Los nodos del resultado deben seguir el mismo orden en que aparecían originalmente *\*pa* y *b*.

## **Pregunta 4**

Programe la función: *int main( int argc, char \*argv[] ).* Esta función es para el comando *./extracto* que recibe como parámetros el nombre de un

archivo, la posición *k* de una línea en el archivo y un número de líneas *n*. El comando debe desplegar *n* líneas del archivo a partir de la línea *k*. Todas las líneas del archivo son siempre de 81 caracteres de largo (incluyendo el terminador de líneas \n), y se enumeran como **0**, 1, 2, 3, etc. Una línea contendrá muchos espacios en blanco para completar los 81 caracteres. No necesita considerar el caso en que al archivo le quedan menos de *n* líneas, ni casos de error como que el archivo no exista. El siguiente es un ejemplo de uso con el archivo *loco.txt* de la derecha:

*loco.txt* los 4 puntos cardinales son 3: el norte y el sur :-p

```
$ ./extracto loco.txt 5 3
3:
el norte
y
```
*Restricciones*: debe usar las funciones *fopen*, *fclose*, *fseek* para posicionarse en la primera línea que desplegará y *fread* para leer las líneas del archivo.